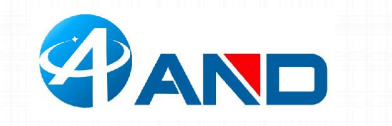

## **Breakout SIM7000 User Manual**

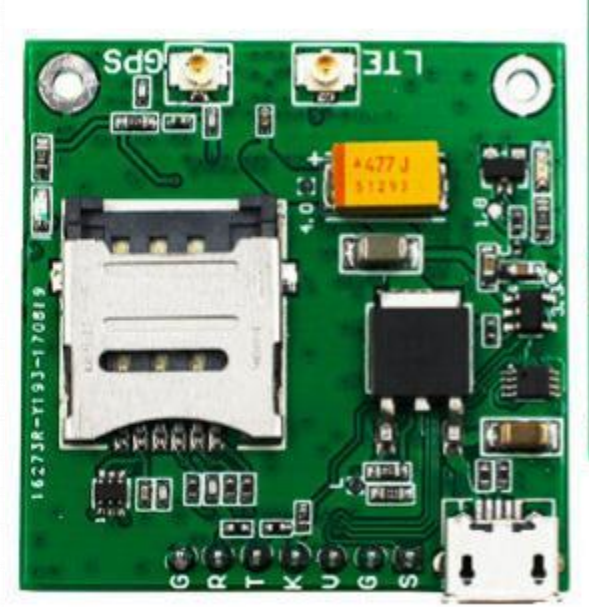

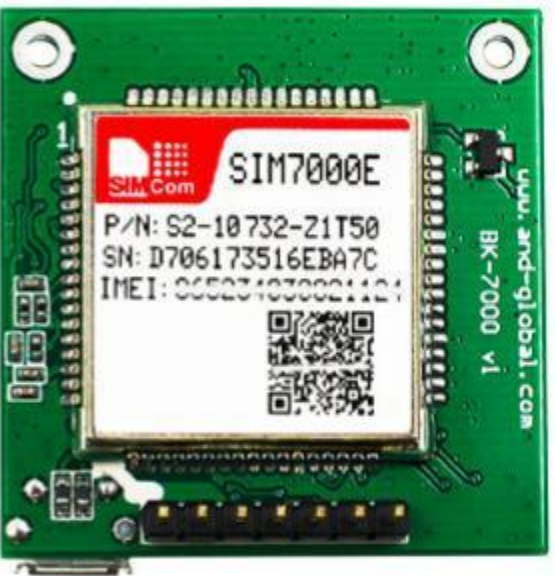

## **1. Preparation:**

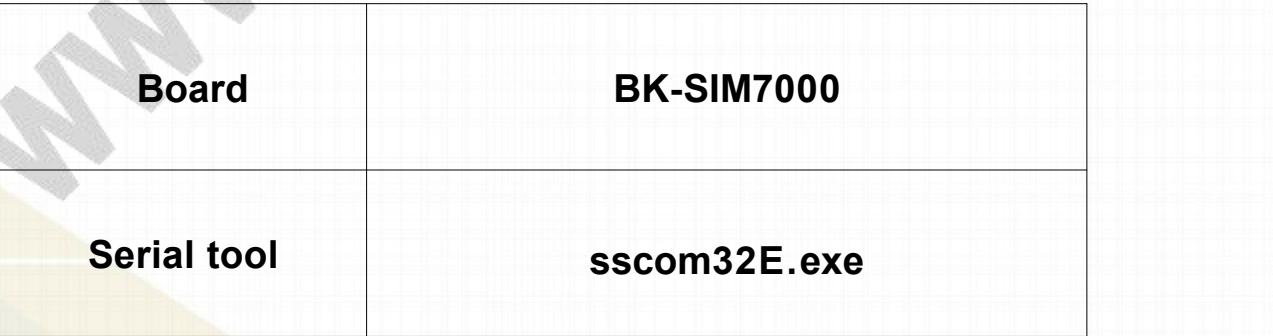

*AND Wireless : <http://www.and-global.com> OEM PCBA : <http://www.buypcba.com> Retail Store : <http://www.aliexpress.com/store/605000> Golden supplier on Alibaba : <http://and-global.en.alibaba.com> Email : info@and-global.com Tel : +86-755-28099797*

*- 1 -*

*\*\*\*\*\*\*\*\*\*\*\*\*\*\*\*\*\*\*\*\*\*\*\*\*\*\*\*\*\*\*\**

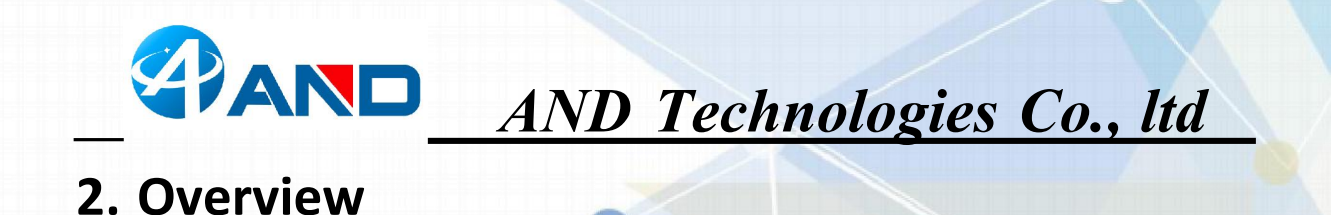

#### 2.1 Module feature

- Multi-Band LTE module which supports LTE CAT-M1(eMTC) and NB-IoT
- GPRS/EDGE 900/1800MHz
- **i** Control Via AT Command, Rich interfaces including UART, USB2.
- $\mathscr{S}$  Supply voltage range: 3.0v $\sim$  4.3v, Typ: 3.8V
- $\mathscr{D}$  Dimension: 24x24x2.6mm
- Operation temperature:-40℃ to +85 ℃
- $\mathscr{S}$  GNSS(GPS, GLONASS and BeiDou/Compass, Galileo, QZSS)

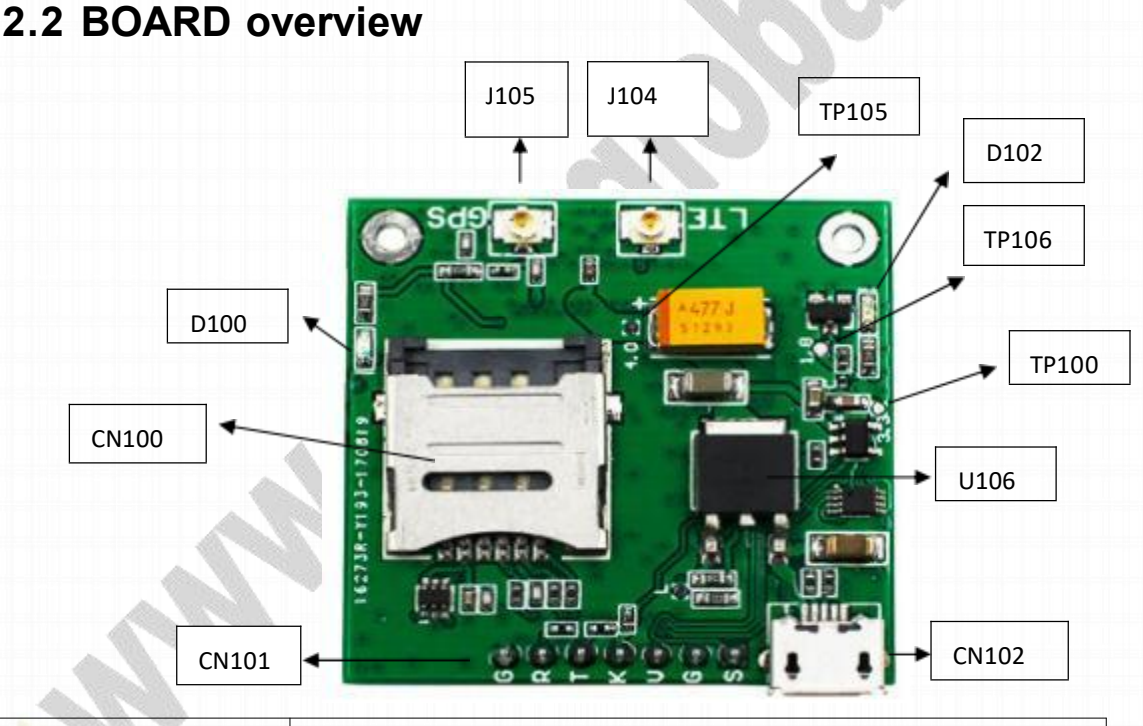

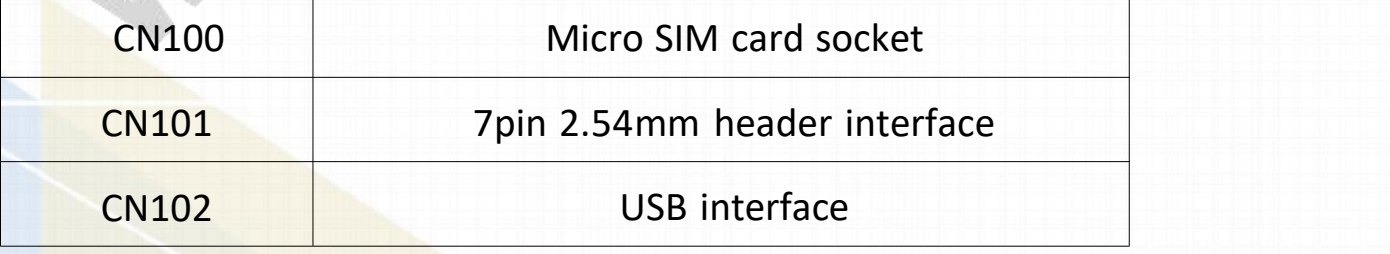

*\*\*\*\*\*\*\*\*\*\*\*\*\*\*\*\*\*\*\*\*\*\*\*\*\*\*\*\*\*\*\* AND Wireless : <http://www.and-global.com> OEM PCBA : <http://www.buypcba.com> Retail Store : <http://www.aliexpress.com/store/605000> Golden supplier on Alibaba : <http://and-global.en.alibaba.com> Email : info@and-global.com Tel : +86-755-28099797*

*- 2 -*

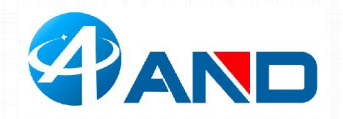

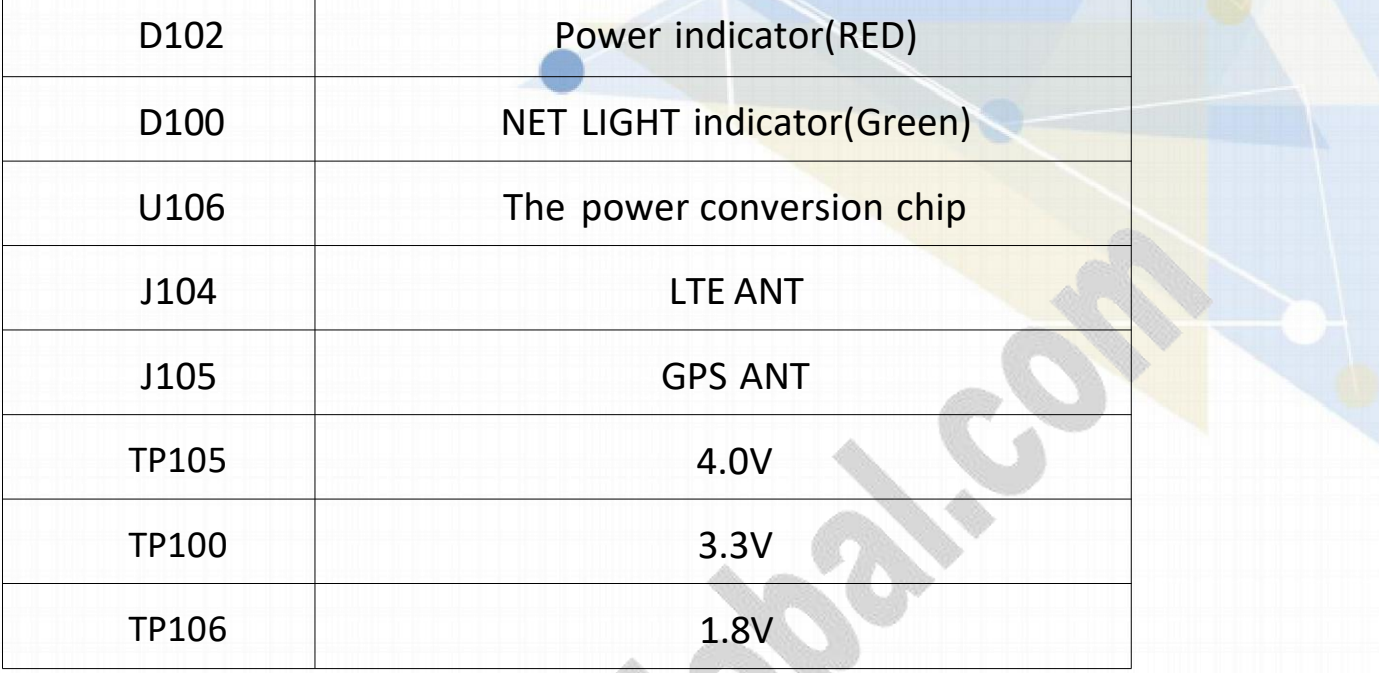

#### **2.3 PCBA dimension: 37\*37mm.**

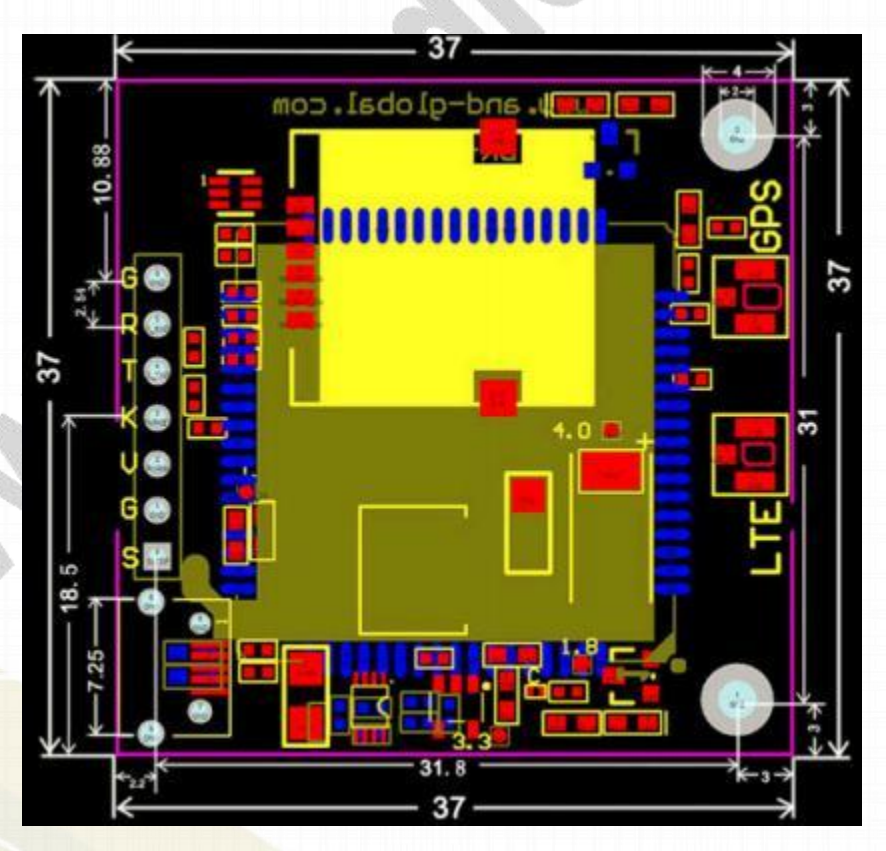

*\*\*\*\*\*\*\*\*\*\*\*\*\*\*\*\*\*\*\*\*\*\*\*\*\*\*\*\*\*\*\* AND Wireless : <http://www.and-global.com> OEM PCBA : <http://www.buypcba.com> Retail Store : <http://www.aliexpress.com/store/605000> Golden supplier on Alibaba : <http://and-global.en.alibaba.com> Email : info@and-global.com Tel : +86-755-28099797*

*- 3 -*

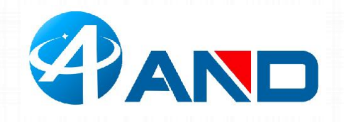

## **3. Pin definition**

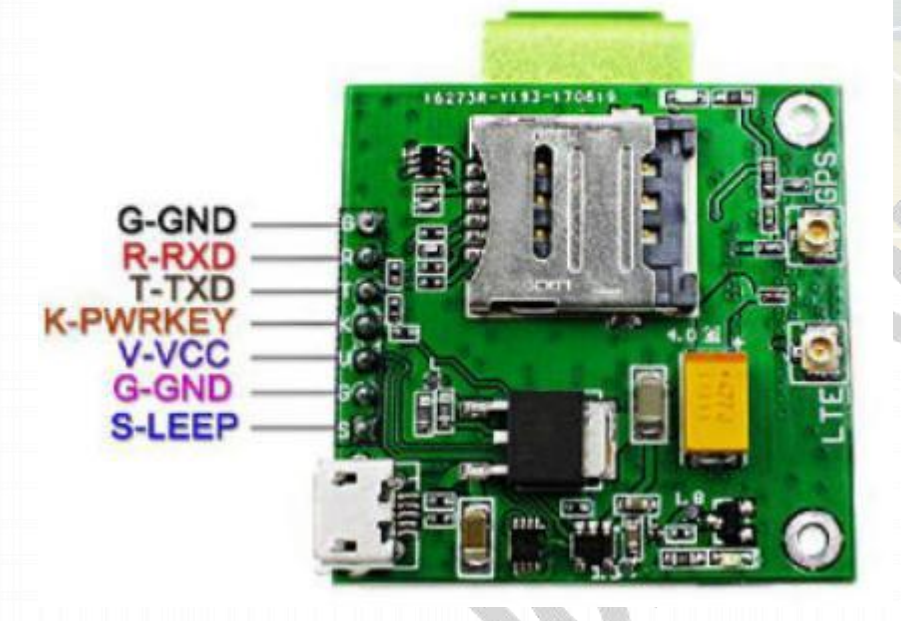

**Note: VCC range is from 5.0V to 10V, 5.0V is recommended. VCC cannot be present with USB POWER. 即 USB 电源不能与 VCC 同时供电.** 

**TXD /RXD are 3.3V TTL level which can be directly connected with 3.3V MCU.**

#### **3.1 Pin definition of 6pin connector**

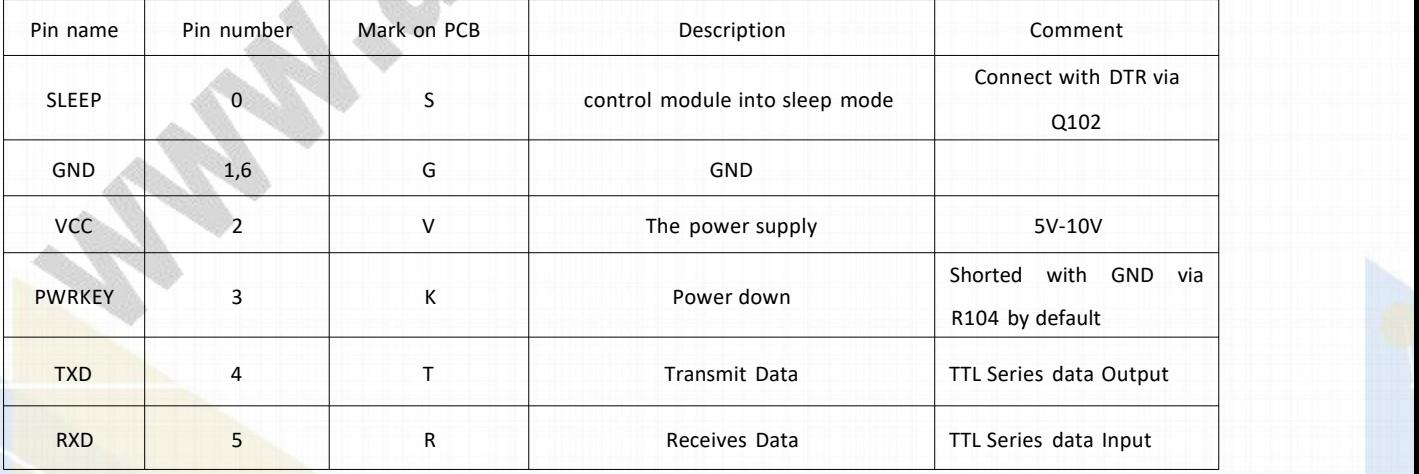

*\*\*\*\*\*\*\*\*\*\*\*\*\*\*\*\*\*\*\*\*\*\*\*\*\*\*\*\*\*\*\* AND Wireless : <http://www.and-global.com> OEM PCBA : <http://www.buypcba.com> Retail Store : <http://www.aliexpress.com/store/605000> Golden supplier on Alibaba : <http://and-global.en.alibaba.com> Email : info@and-global.com Tel : +86-755-28099797*

*- 4 -*

**3.2 How to use TXD andRXD (Default baud rate is** 115200bps)

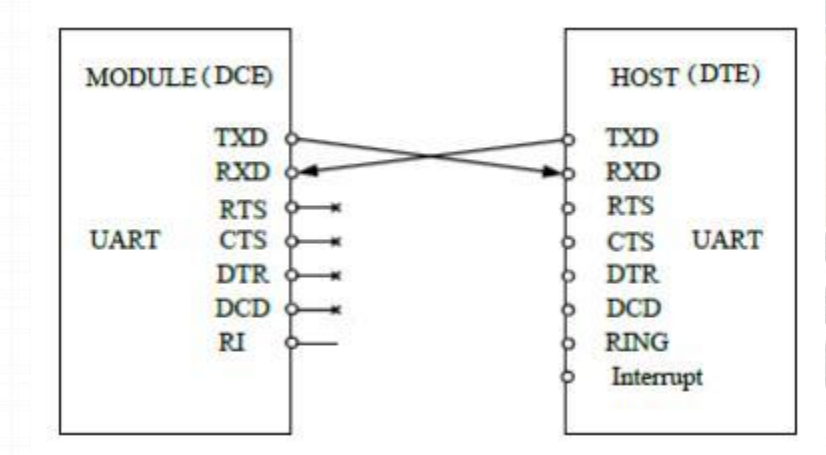

#### **4. How to test theBK-SIM7000 by AT command via UART**

4.1 Installing GSM antenna, GPS antenna and SIM card for BK-SIM7000 Board.(Note: Please use NB-IoT card, not normal Mobile phone card.)

4.2 Feed power supply to VCC pin, RED LED indicator will be lighted. (Note: VCC

range is from 5.0V to 10V. 5.0V is recommended.)

4.3 GREEN LED indicator, Blink quickly shows un-registration network , Blink slowly shows registration successful. (Note: Should confirm whether correct NB-IoT SIM card is inserted)

*\*\*\*\*\*\*\*\*\*\*\*\*\*\*\*\*\*\*\*\*\*\*\*\*\*\*\*\*\*\*\**

*- -*

*5*

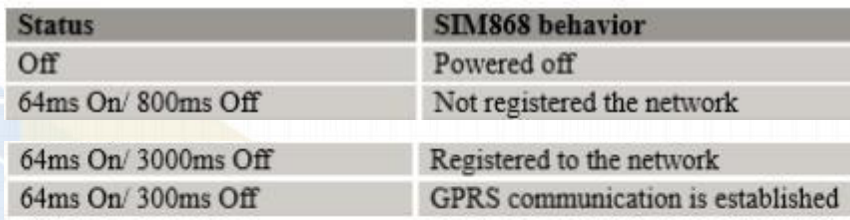

*AND Wireless : <http://www.and-global.com> OEM PCBA : <http://www.buypcba.com> Retail Store : <http://www.aliexpress.com/store/605000> Golden supplier on Alibaba : <http://and-global.en.alibaba.com> Email : info@and-global.com Tel : +86-755-28099797*

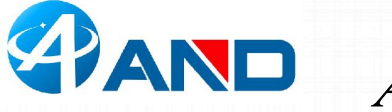

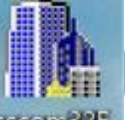

4.4 Open serial software **security** and choose right serial number, Baud rate as

below, please keep "SendNew" selected:

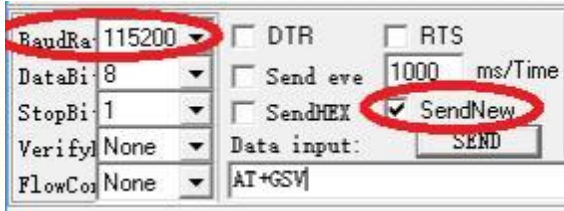

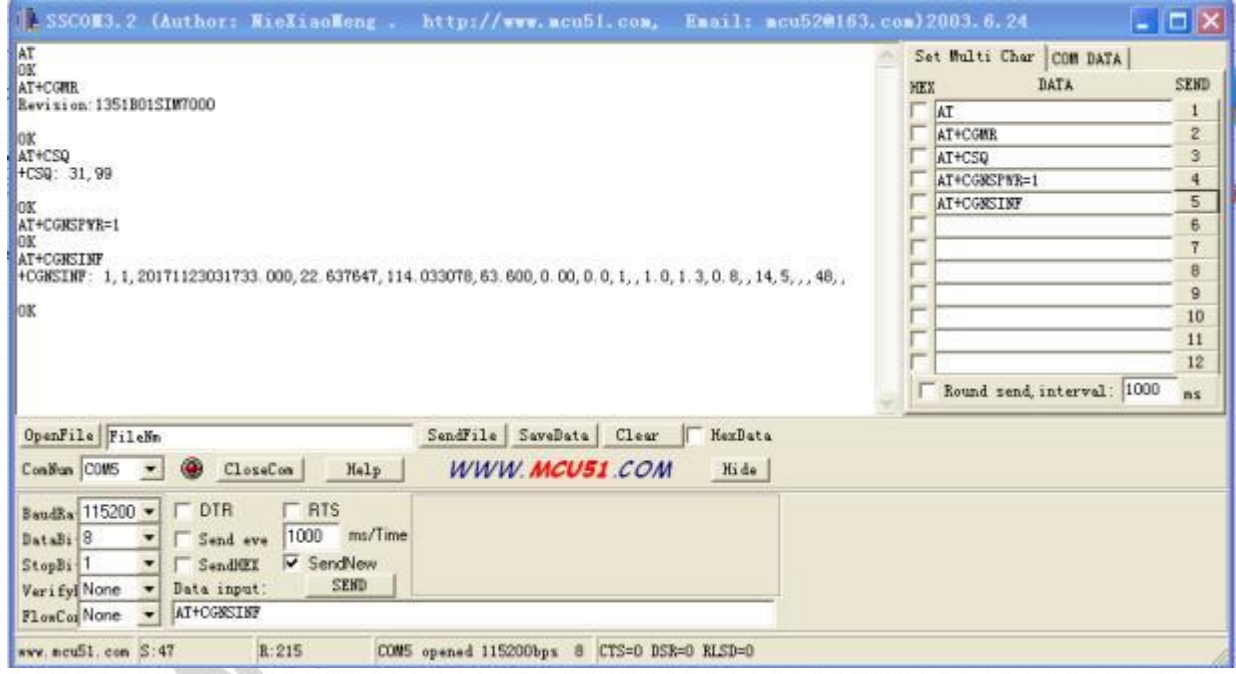

#### **5. How to test theBK-SIM7000 by AT command via USB**

**(NOTE: USB Power cannot be present with VCC POWER simultaneously)**

*\*\*\*\*\*\*\*\*\*\*\*\*\*\*\*\*\*\*\*\*\*\*\*\*\*\*\*\*\*\*\**

*AND Wireless : <http://www.and-global.com> OEM PCBA : <http://www.buypcba.com> Retail Store : <http://www.aliexpress.com/store/605000> Golden supplier on Alibaba : <http://and-global.en.alibaba.com> Email : info@and-global.com Tel : +86-755-28099797*

*- 6 -*

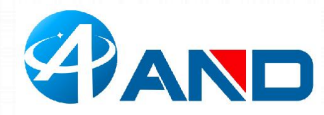

5.1 Remove all connection on CN101 7pin connector, Power up the SIM7000 Breakout board only via USB, Install SIM7000 Windows7.rar driver following the computer indication. The computer will show as belows, it means that the driver is installed correctly.

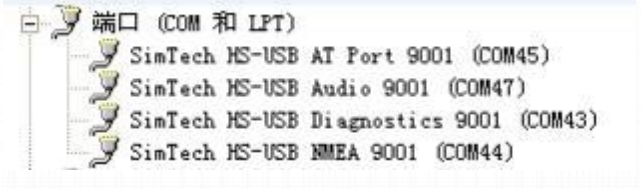

5.2 Select AT Port 9001, 115200bps and SendNew, you can repeat all command in Item4.4.

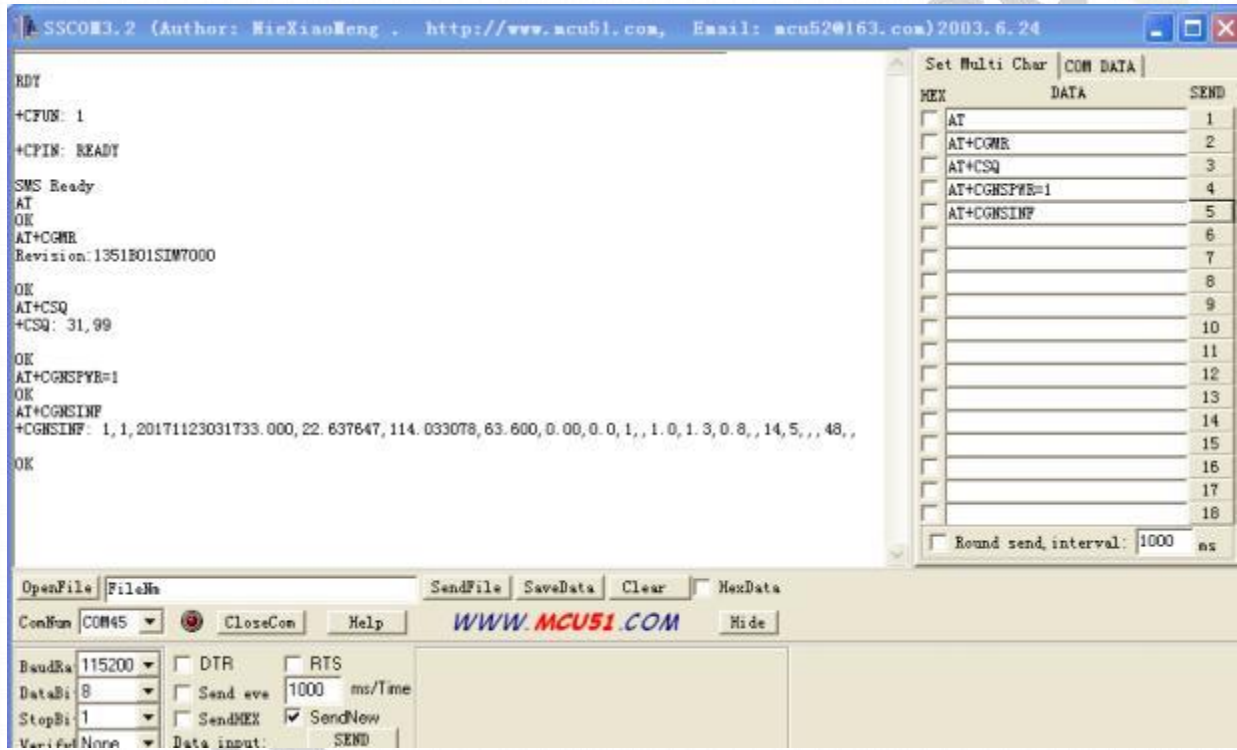

## **6.Package list**

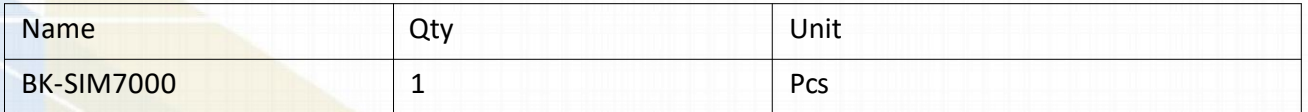

*\*\*\*\*\*\*\*\*\*\*\*\*\*\*\*\*\*\*\*\*\*\*\*\*\*\*\*\*\*\*\* AND Wireless : <http://www.and-global.com> OEM PCBA : <http://www.buypcba.com> Retail Store : <http://www.aliexpress.com/store/605000> Golden supplier on Alibaba : <http://and-global.en.alibaba.com> Email : info@and-global.com Tel : +86-755-28099797*

*- 7 -*